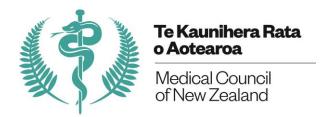

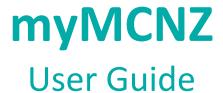

April 2022

### **Table of Contents**

| Introduction                                 | 4  |
|----------------------------------------------|----|
| Accessing myMCNZ                             | 5  |
| Editing Profile Information                  | 14 |
| Account Settings                             | 21 |
| Request a Certificate of Professional Status | 23 |
| Renew Practising Certificate                 | 32 |
|                                              |    |

### Introduction

### What is myMCNZ?

myMCNZ is a web-based system that enables doctors to view their details, change their personal details, request online documentation, and renew their practising certificate online.

### Browser requirements

To use myMCNZ you must be using one of the following internet browsers:

- Google Chrome version 29
- Mac Safari with Mac iOS X v10.8 "OS X Mountain Lion"
- Firefox version 23
- Safari on iOS Version 6.0 (iPad & iPad mini)
- Mobile Stock browser on Android Version 4.3 (Tablets 10.1 to 7 Inch screens)

### Where to get help

If you need help when using myMCNZ:

- Ring 0800 286 801 (New Zealand calls only) or +64 4 384 7635 (International) during business hours (Monday to Friday, 8:30am 5pm).
- Email the myMCNZ help desk at <a href="myMCNZhelp@mcnz.org.nz">myMCNZhelp@mcnz.org.nz</a>.
- Send a query through the Contact Us page on our website.

### **Accessing myMCNZ**

#### Introduction

All doctors on the Medical Register will receive a letter from the Medical Council of New Zealand containing a PIN number. This is required to log in to myMCNZ for the first time.

# Accessing myMCNZ for the first time

Follow the steps below to access myMCNZ for the first time:

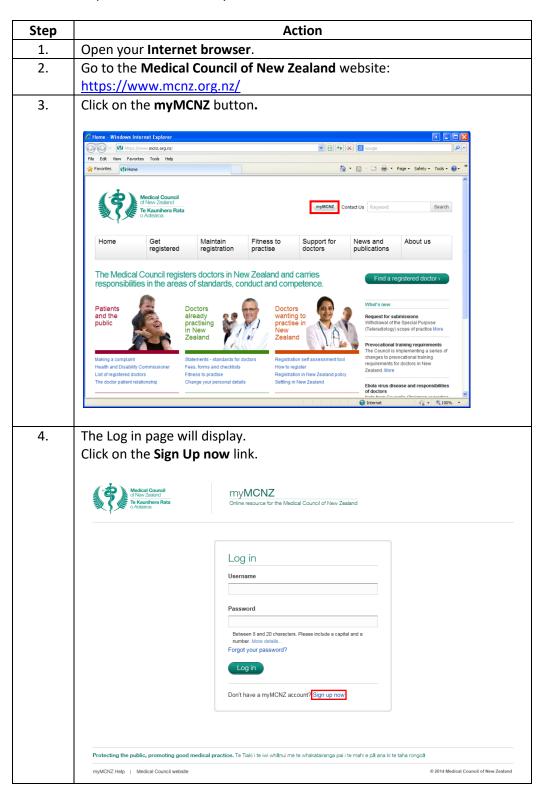

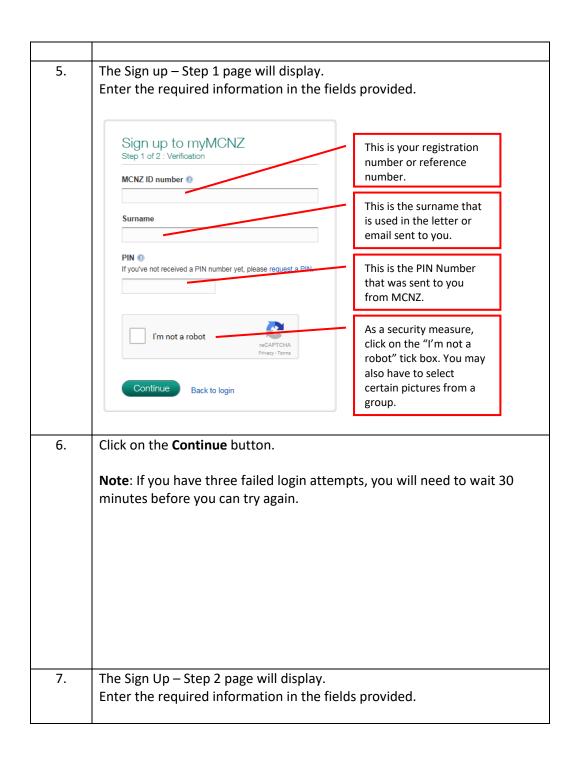

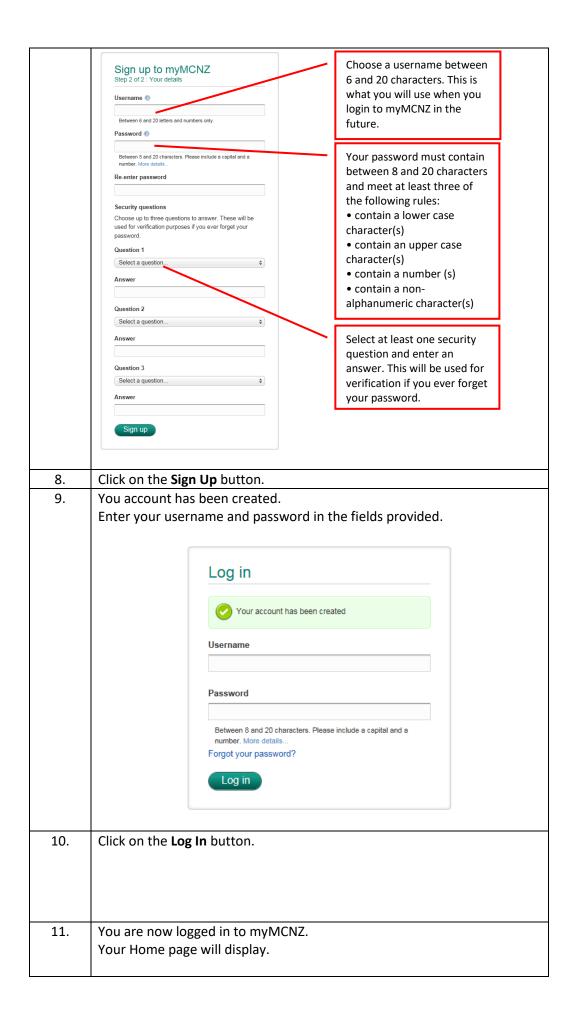

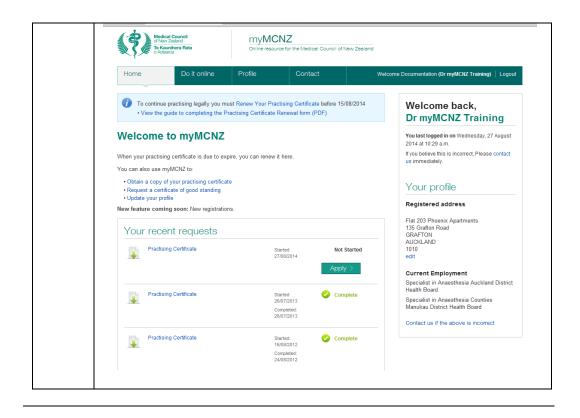

Haven't received a letter containing your PIN number? Follow the steps below to request a PIN number:

| Step | Action                                                                                                    |
|------|----------------------------------------------------------------------------------------------------|
| 1.   | Open your Internet browser.                                                                                                    |
| 2.   | Go to the Medical Council of New Zealand website:                                                                                                    |
|      | https://www.mcnz.org.nz/                                                                                                    |
| 3.   | Click on the myMCNZ button.                                                                                                    |
| 4.   | Click on the Sign Up link.                                                                                                    |
| 5.   | Click on the request a PIN link.  Sign up to myMCNZ Step 1 of 2: Verification  MCNZ ID number   Surname  PIN   If you've not received a PIN number yet, please request a PIN.  I'm not a robot  Continue  Back to login                                            |
|      |                                                                                                    |
| 6.   | This will take you to the <b>Contact Us</b> page, where you can send us an enquiry.                                                                                                    |
| 7.   | Enquiry  Fields denoted with an * are required and must be completed.  Name *  Enquiry subject *  Request a PIN  MCNZ number (if applicable)  Email address *  Details *  Send a copy of this form to my email address  Fivacy & Terms  Send enquiry  Send enquiry |
| 8.   | Click on the <b>Send enquiry</b> button.                                                                                                    |
| 9.   | Your request has been sent and you will hear from us when it has been                                                                                                    |
| ]    | processed.                                                                                                    |

### Accessing myMCNZ

Follow the steps below to access myMCNZ:

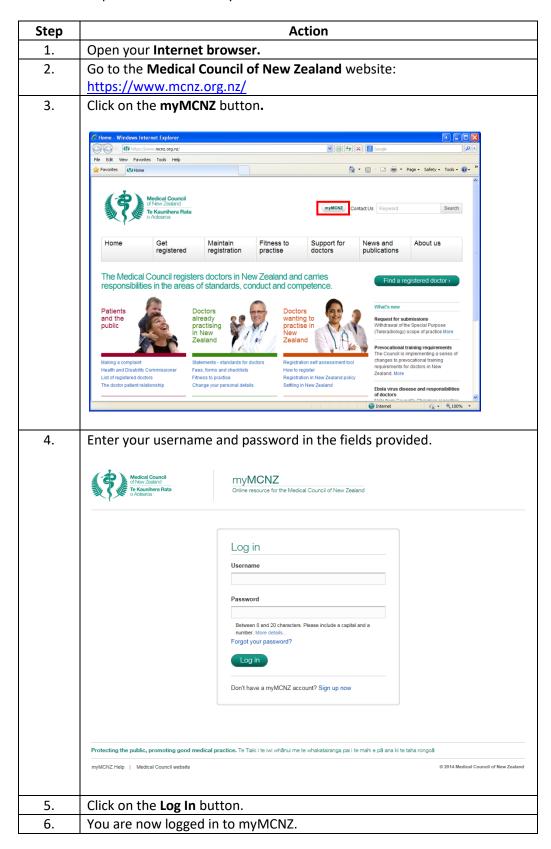

### Forgotten your password?

Follow the steps below to reset your password:

| Step | Action                                                                                                    |
|------|----------------------------------------------------------------------------------------------------|
| 1.   | Open your Internet browser.                                                                                                    |
| 2.   | Go to the Medical Council of New Zealand website:                                                                                                    |
|      | https://www.mcnz.org.nz/                                                                                                    |
| 3.   | Click on the <b>myMCNZ</b> button.                                                                                                    |
| 4.   | Click on the Forgot your password? Link.                                                                                                    |
|      |                                                                                                    |
|      | Medical Council of New Zealand Officer State Officer State |
|      |                                                                                                    |
|      | Log in                                                                                                    |
|      | Username                                                                                                    |
|      | Password                                                                                                    |
|      | rassword                                                                                                    |
|      | Between 6 and 20 characters. Please include a capital and a number. More details.                                                                                                    |
|      | Forgot your password?                                                                                                    |
|      | Log in                                                                                                    |
|      | Don't have a myMCNZ account? Sign up now                                                                                                    |
|      |                                                                                                    |
|      |                                                                                                    |
|      | Protecting the public, promoting good medical practice. Te Tiaki i te iwi whānui me te whakatairanga pai i te mahi e pā ana ki te taha rongoā                                                                                                    |
|      | myMCNZ Help   Medical Council website                                                                                                    |
|      |                                                                                                    |
| 5.   | Enter your username and tick the "I'm not a robot" box.                                                                                                    |
|      |                                                                                                    |
|      | Forgot Password                                                                                                    |
|      |                                                                                                    |
|      | Username ()                                                                                                    |
|      | If you have forgotten your username, contact us.                                                                                                    |
|      | in you have to gotton your opernante, contact of.                                                                                                    |
|      | I'm not a robot                                                                                                    |
|      | reCAPTCHA Privacy-Terms                                                                                                    |
|      |                                                                                                    |
|      | Continue Back to login                                                                                                    |
|      |                                                                                                    |
| 6.   | Click on the <b>Continue</b> button.                                                                                                    |
| 7.   | An email will be sent to your email account containing a temporary                                                                                                    |
|      | password and a link to access myMCNZ.                                                                                                    |
|      |                                                                                                    |
|      | Note: This email is only valid for two days.                                                                                                    |
| 8.   | Click on the link inside your email.                                                                                                    |
|      |                                                                                                    |
|      |                                                                                                    |
|      |                                                                                                    |
| 9.   | Enter your username and temporary password.                                                                                                    |
| ٦.   | Litter your asername and temporary password.                                                                                                    |

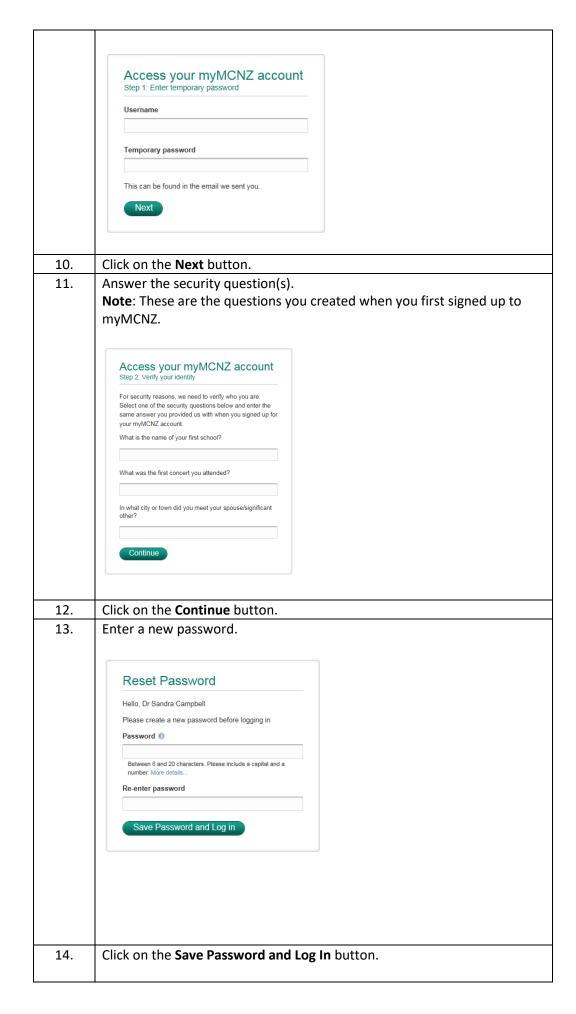

| Note | Three password failed attempts will result in your account being locked. |
|------|--------------------------------------------------------------------------|
|      | You will need to contact MCNZ to unlock your account.                    |

### **Editing Profile Information**

#### Introduction

There are three profiles in myMCNZ; Personal, Professional and Public.

- The **Personal Profile** contains personal details such as; name, email, phone, and address information. In this profile, users can view and edit their personal information.
- The **Professional Profile** contains details such as; current employment and positions. This profile is <u>Read Only.</u>
- The Public Profile contains details such as; registered address, address confidentiality, scope, qualifications, practising certificate dates, conditions, and endorsements. In this profile, users can edit their registered address and address confidentiality flag.

#### Name change

To update the name we have recorded for you, please send us the details of your name change in writing, along with a certified copy of the documentation which supports the change (for example a certified copy of your marriage certificate, civil union certificate, a deed poll and a <u>statutory declaration</u>) to:

Medical Council of New Zealand PO Box 10509 The Terrace Wellington 6143 New Zealand

We will then update your name in our records and send you confirmation of this. Your old name will still be recorded as a previous name so that people will be able to search for you on the medical register using both your old name and your new name.

If you have a current practising certificate at the time you are changing your name, we will also send you an updated copy of your practising certificate reflecting your new name.

If you have any questions about this process, please email <a href="mcnz.org.nz">mcnz.org.nz</a>.

**NOTE:** If you click on the **I've changed my name** link in the **Personal Profile**, it will direct you to information regarding this process.

### **Personal Profile**

#### Personal details

| Name            | MCNZ Test                   | I've changed my name |
|-----------------|-----------------------------|----------------------|
| Preferred email | newemail@mcnz.org.nz        | <b>/</b> Edit        |
|                 | + Add another email address |                      |

**Email** Follow the steps below to edit your preferred email address:

| Step | Action                                                                                                    |
|------|----------------------------------------------------------------------------------------------------|
| 1.   | Login to myMCNZ.                                                                                                  |
| 2.   | Click on <b>Profile</b> and go to the <b>Personal</b> profile.                                                    |
| 3.   | Click on the Preferred email <b>Edit</b> link.                                                                    |
|      | Preferred email   email@mcnz.org.nz  Add another email address                                                    |
| 4.   | Make changes as required and click on the Save button.  Edit Email Preferred Email Lest1@mcnz.org.nz  Save Cancel |
| 5.   | A confirmation message will display.  The Email was successfully changed                                          |

Follow the steps below to add an email address:

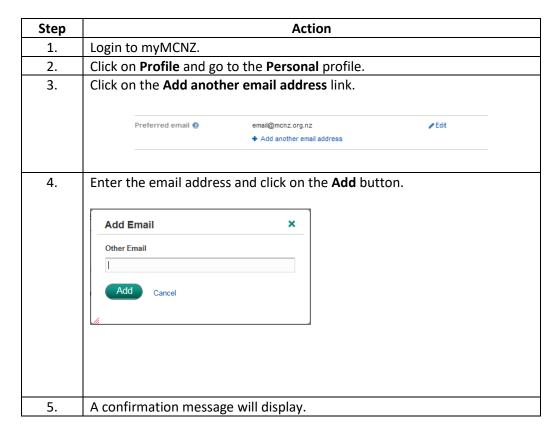

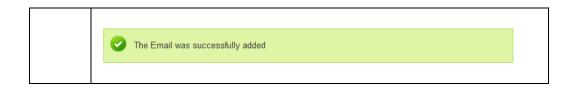

#### **Phone**

Follow the steps below to edit a phone number:

| Step | Action                                                                                                    |
|------|----------------------------------------------------------------------------------------------------|
| 1.   | Login to myMCNZ.                                                                                                    |
| 2.   | Click on <b>Profile</b> and go to the <b>Personal</b> profile.                                                                                  |
| 3.   | Click on the Phone <b>Edit</b> link.                                                                                                    |
|      | Phone Phone (other): 495482                                                                                                    |
|      | + Add another phone                                                                                                    |
| 4.   | Make the changes as required and click on the Save button.  Edit Phone Type Mobile  Country Number Extension (optional) New Zealand Save Cancel |
| 5.   | A confirmation message will display.  The Phone was successfully changed                                                                        |

Follow the steps below to add a phone number:

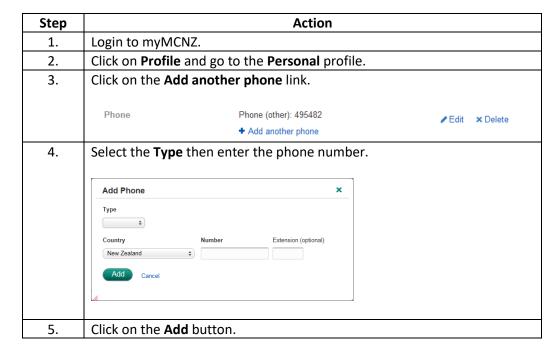

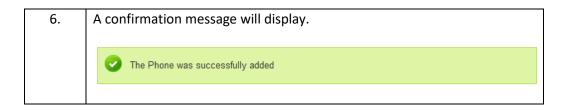

### **Postal address** Follow the steps below to edit a postal address:

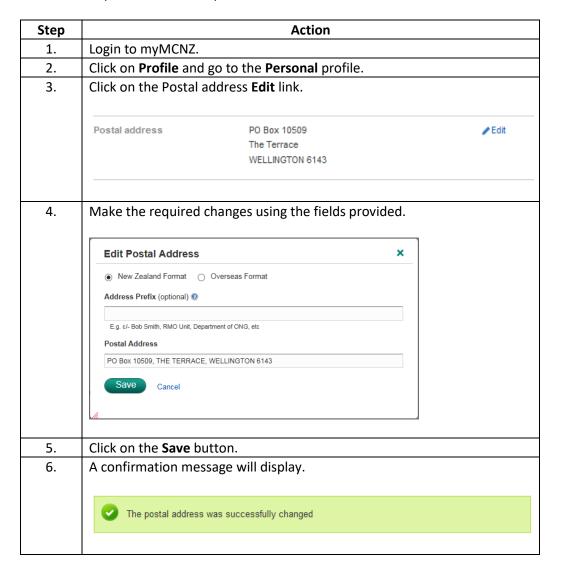

Note If you have an overseas postal address, click on the Overseas Format radio button and enter the relevant information.

### Residential address

Follow the steps below to edit a residential address:

| Step | Action                                                                                                    |               |
|------|----------------------------------------------------------------------------------------------------|---------------|
| 1.   | Login to myMCNZ.                                                                                                    |               |
| 2.   | Click on <b>Profile</b> and go to the <b>Personal</b> profile.                                                                                               |               |
| 3.   | Click on the Residential address <b>Edit</b> link.                                                                                                    |               |
|      | Residential address The Terrace WELLINGTON CENTRAL WELLINGTON 6011                                                                                           | <b>∕</b> Edit |
| 4.   | Make the required changes using the fields provided.                                                                                                    |               |
|      | Edit Residential Address ×                                                                                                    |               |
|      | <ul> <li>Same as postal address</li> <li>Other - please enter address below</li> <li>New Zealand Format Overseas Format</li> </ul> Address Prefix (optional) |               |
|      | E.g. c/- Bob Smith, RMO Unit, Department of ONG, etc  Residential Address                                                                                    |               |
|      |                                                                                                    |               |
|      | Save Cancel                                                                                                    |               |
| 5.   | Click on the <b>Save</b> button.                                                                                                    |               |
| 6.   | A confirmation message will display.                                                                                                    |               |
|      | The residential address was successfully changed                                                                                                    |               |
|      |                                                                                                    |               |

### Registered address

Follow the steps below to change a registered address:

| Step | Action                                                                                                    |
|------|----------------------------------------------------------------------------------------------------|
| 1.   | Login to myMCNZ.                                                                                                    |
| 2.   | Click on <b>Profile</b> and go to the <b>Public</b> profile.                                                                                                    |
| 3.   | Click on the Use another address as my Registered address link.                                                                                                    |
|      | Public Profile                                                                                                    |
|      | Registered address                                                                                                    |
|      | Your registered address will appear on the medical register and may be released to approved organisations and individuals. We strongly recommend you do not use your residential address as your registered address. |
|      | If you do not want your registered address to appear on the medical register, select the confidentiality box below.                                                                                                  |
|      | Registered address Middlemore Hospital Private Bag 93311 Auckland 1640                                                                                                    |
|      | <ul> <li>Use another address as my Registered address</li> </ul>                                                                                                    |
|      | Confidentiality Keep all my addresses (including my registered address) confidential                                                                                                    |
| 4.   | Select the address, or select <b>Other</b> to enter a different address.                                                                                                    |
|      | Edit Registered Address ×                                                                                                    |
|      | Select which address is your Registered Address                                                                                                    |
|      | ☐ Your postal address                                                                                                    |
|      | ○ Your residential address                                                                                                    |
|      | MidCentral District Health Board                                                                                                    |
|      | Other                                                                                                    |
|      | New Zealand Format     Overseas Format                                                                                                    |
|      | Address Prefix (optional)                                                                                                    |
|      | E.g. c/- Bob Smith, RMO Unit, Department of ONG, etc                                                                                                    |
|      | Registered Address                                                                                                    |
|      | PO Box 2056, PALMERSTON NORTH CENTRAL, PALMERSTON NORTH 4440                                                                                                    |
|      | Save Cancel                                                                                                    |
|      |                                                                                                    |
| 5.   | Click on the <b>Save</b> button.                                                                                                    |
| 6.   | A confirmation message will display.                                                                                                    |
|      | The Registered Address was successfully changed                                                                                                    |
|      |                                                                                                    |

### Confidentiality

Follow the steps below to make your addresses confidential:

| Step | Action                                                                                            |  |
|------|---------------------------------------------------------------------------------------------------|--|
| 1.   | Login to myMCNZ.                                                                                  |  |
| 2.   | Click on <b>Profile</b> and go to the <b>Public</b> profile.                                      |  |
| 3.   | Tick the box next to <b>Keep all my addresses (including my registered address) confidential.</b> |  |
|      | Confidentiality                                                                                   |  |
| 4.   | A confirmation message will display.                                                              |  |
|      | Your addresses are now confidential                                                               |  |

### **Account Settings**

#### Introduction

In **Account Settings**, you can view your username, change your password, and view and edit security questions.

### Change your password

Follow the steps below to change your password:

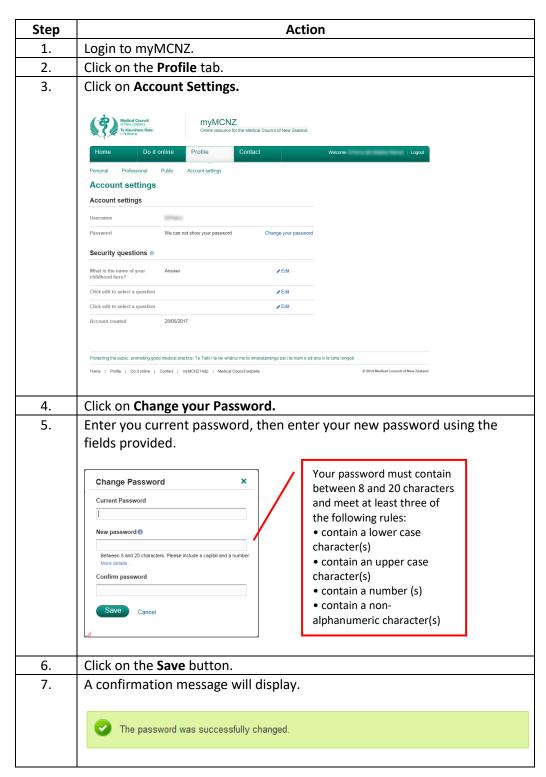

### Security questions

Follow the steps below to edit your security questions:

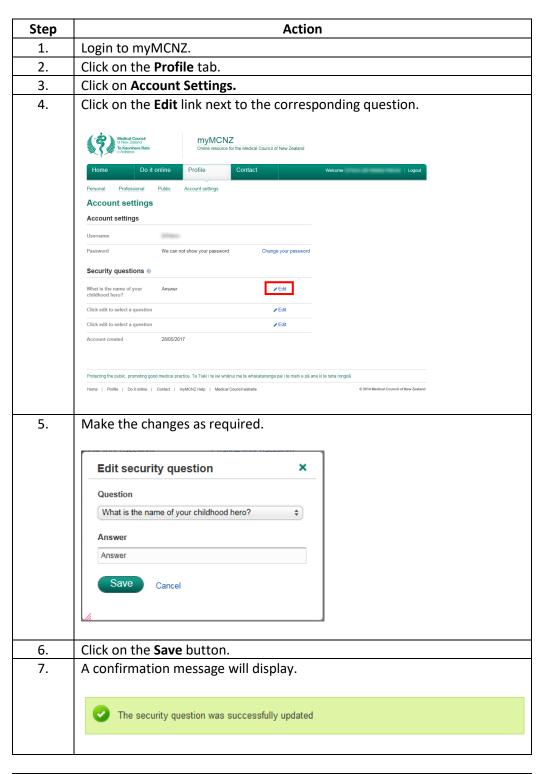

**Note** You are required to have at least one security question, but you can have up to three.

### **Request a Certificate of Professional Status**

#### Introduction

If you are planning to leave New Zealand to practise in another country, you may wish to apply for a certificate of professional status (COPS) from us. You may also need a COPS to include with your application for entry to a vocational training programme, or just before your Fellowship is to be awarded.

A certificate of professional status shows there is no legal barrier – on disciplinary, competence, criminal or health grounds – to your ongoing registration in New Zealand.

### A COPS includes the following information:

- personal information such as your full name, any previous names, registered address, date of birth, gender
- registered qualification
- scope(s) of practice
- conditions/endorsements imposed as part of the Council's registration policies and processes
- whether you are registered
- if not, the date on which your registration ended
- whether you hold a practising certificate
- if not, the date on which your previously held practising certificate expired
- any conditions or restrictions imposed by virtue of Council procedures relating to health, competence and conduct.

**In addition,** a COPS will indicate by way of a '**Yes**' or '**No**' notation whether:

- you have Ministry of Health Gazetted prescribing prohibitions
- an investigation or proceeding about you is in progress under the Health Practitioners Competence Assurance Act 2003, the Health and Disability Commissioner Act 1994 or the Accident Compensation Act 2001 (see further explanation below)
- the Council has been informed that an investigation or proceeding relating to your health, competence or conduct is in progress by another regulatory authority, an employer, government agency, other health provider or police, or that criminal charges have been laid
- you are being monitored by the Council's Health team
- you have given a current Voluntary Undertaking to the Council
- you have, in the preceding 7 years, been the subject of Council imposed conditions or interim suspension, although the orders may have since expired or been removed. Disclosure will include where possible, the date of the removal or expiry
- you have, in the preceding 7 years, been censured and been the subject of other orders by the HPDT, although these orders may have since expired or been removed. Disclosure will include where possible, the date of the removal or expiry
- subject to the Criminal Records (Clean Slate) Act 2004, you have criminal convictions
- you have a conviction for a 'specified offence' under the Criminal Records (Clean Slate) Act 2004.

#### **Further Explanation**

Your COPS will state 'Yes' where a complaint about you to the HDC and/or Council is in the early stages of investigation. If you have had a performance assessment and been found by Council to be competent, the COPS will state 'No' even if Council has required you to engage in a subsequent programme. If you have been the subject of an investigation by a professional conduct committee, the result of which is no further action, then the COPS will state 'No'. If you have been the subject of a hearing by the Health Practitioners Disciplinary Tribunal and the Tribunal has determined that the charges have not been made out, then the COPS will state 'No'.

Under the Criminal Records (Clean Slate) Act the Council will not disclose a conviction occurring more than 7 years previously unless the conviction is for a 'specified offence'. You can check what a 'specified offence' is here.

Where name suppression orders have been made in your favour by a court or the HPDT and remain in force, the existence of a proceeding or hearing will be disclosed on a COPS as 'Yes' but no additional details can be provided by the Council. You may wish to obtain legal advice as to what information, if any, you can provide yourself.

# Request a certificate of professional status

Follow the steps below to request a certificate of professional status:

| Step | Action                                                                                                    |
|------|----------------------------------------------------------------------------------------------------|
| 1.   | Log in to myMCNZ.                                                                                                    |
| 2.   | Click on <b>Do it Online</b> .                                                                                                    |
| 3.   | Click on Certificate of Professional Status.    Medical Council   Medical Council of New Zealand   MyMCNZ   Online resource for the Medical Council of New Zealand   Online resource for the Medical Council of New Zealand |
|      | Home Do it online Profile Contact   Logout  Practising certificate   Certificate of Professional Status                                                                                                    |
|      | Certificate of Professional Status  If you are planning to leave New Zealand to practise in another country, you may wish to apply for a certificate of professional status (COPS) from us. You may also need a COPS to include with your application for entry to a vocational training programme, or just before your Fellowship is to be awarded.  A certificate of professional status shows there is no legal barrier – on disciplinary, competence, criminal or health grounds – to your ongoing registration in New Zealand. Once issued, a certificate of professional status is valid for three months.  Note: For identification purposes former names, DOB and gender will now be on the certificate of professional status (COPS).  Read more about Certificates of Professional Status on the Medical Council website.  Previous Certificates of Professional Status now  Previous Certificates of Professional Status  No recent request.                                                                                                    |
| 4.   | Click on Request Certificate (s) of Professional Status now.  Request Certificate(s) of Professional Status now                                                                                                    |
| 5.   | Read the <b>Information and Consent</b> page and click on the tickbox to indicate you agree to disclose the details.                                                                                                    |

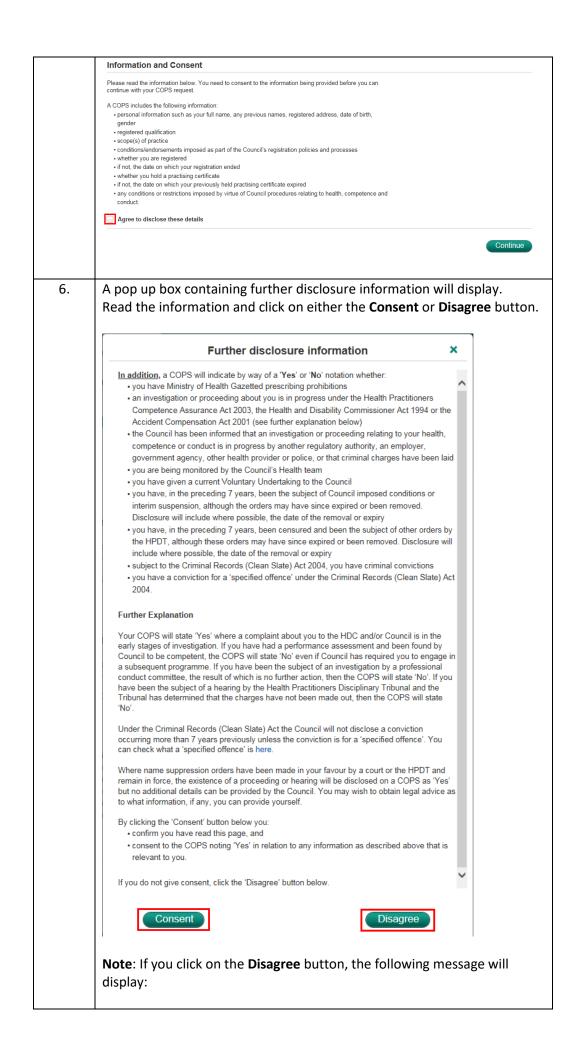

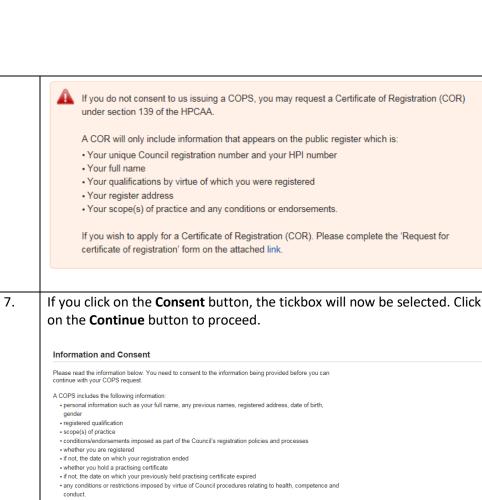

8. The **Step 2 – Request** page is displayed.

✓ Agree to disclose these details

Select whether you are intending to work overseas and if known, select the date of your final working day in NZ.

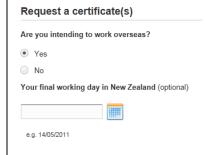

9. Select where you want the certificate to be sent. If you select:

#### Your postal address

The address displayed in the **Postal Address** box below is where it will be sent.

Direct to the medical organisation

Select the relevant **Country** and **Organisation**. The address of the selected organisation will be displayed in the **Postal Address** fields, or you may receive a message saying your certificate of professional status will be emailed directly to the organisation under our Electronic Document Agreement.

Note: If you can't find the required organisation, click on the Can't find the organisation you're looking for? link. Enter the name of the organisation, then the postal address in the fields provided. Where shall we send the certificate(s)? Please note that most regulatory authorities require MCNZ certificates to be sent directly to them from MCNZ. If you require a certificate to be sent to a regulatory authority, please ensure you request this at the time of your application. If you request this to be posted to you and you later want us to send this to a regulatory authority, you will need to apply and pay for another certificate (because it requires MCNZ staff to process the request as a new application). You will be able to review what was sent to the regulatory authority on your myMCNZ Send to: O Your postal address Direct to the medical organisation A different address Country Australia \$ Organisation Can't find the organisation you're looking for? Check the address below. If it's not the address you wish to send the certificate to, A different address Select the Country, then enter the address in the Postal Address

field(s).

|     | Where shall we send the certificate(s)?  Please note that most regulatory authorities require MCNZ certificates to be sent directly to them from MCNZ. If you require a certificate to be sent to a regulatory authority, please ensure you request this at the time of your application. If you request this to be posted to you and you later want us to send this to a regulatory authority, you will need to apply and pay for another certificate (because it requires MCNZ staff to process the request as a new application).  You will be able to review what was sent to the regulatory authority on your myMCNZ account.  Send to:  Your postal address  Direct to the medical organisation  A different address  Country  England                                                                                                    |
|-----|----------------------------------------------------------------------------------------------------|
|     | Postal Address  Postal Address                                                                                                    |
| 10. | Click on the Add to your request button.  Where shall we send the certificate(s)?  Please note that most regulatory authorities require MCNZ certificates to be sent directly to them from MCNZ. If you require at certificate to be sent to a regulatory authority, please ensure you request this to be posted to you and you later want us to end this to a regulatory authority, you will need to apply and pay for another certificate (because it requires MCNZ staff to process the regulate as a new application.)  You will be able to review what was sent to the regulatory authority on your myMCNZ staff to your certificate will be enabled to the organisation of the control of the regulatory authority on your myMCNZ. Staff to process the regulatory authority on your myMCNZ staff to process the regulate as a new application.)  You will be able to review what was sent to the regulatory authority on your myMCNZ staff to process the regulatory authority on your myMCNZ. Staff to process the regulatory authority on your myMCNZ. Staff to process the regulatory authority on your myMCNZ. Staff to process the regulatory authority on your myMCNZ. Staff to process the regulatory authority on your myMCNZ. Staff to process the regulatory authority on your myMCNZ. Staff to process the regulatory authority on your myMCNZ. Staff to process the regulatory authority on your myMCNZ. A threat to process the regulatory authority on your myMCNZ. Staff to process the requires to the regulatory authority authority and the requires and the regulatory authority authority. The requires the requires to process the requires to process the requires to process the requires to process the requires the requires to process the requires the requires to process the requires to process the requires the requires the requires the requires the requires the requires the requires the requires the requires the requires the requires the requires the requires the requires the requires the requires the requires the requires the requires the requires the requires the requ |

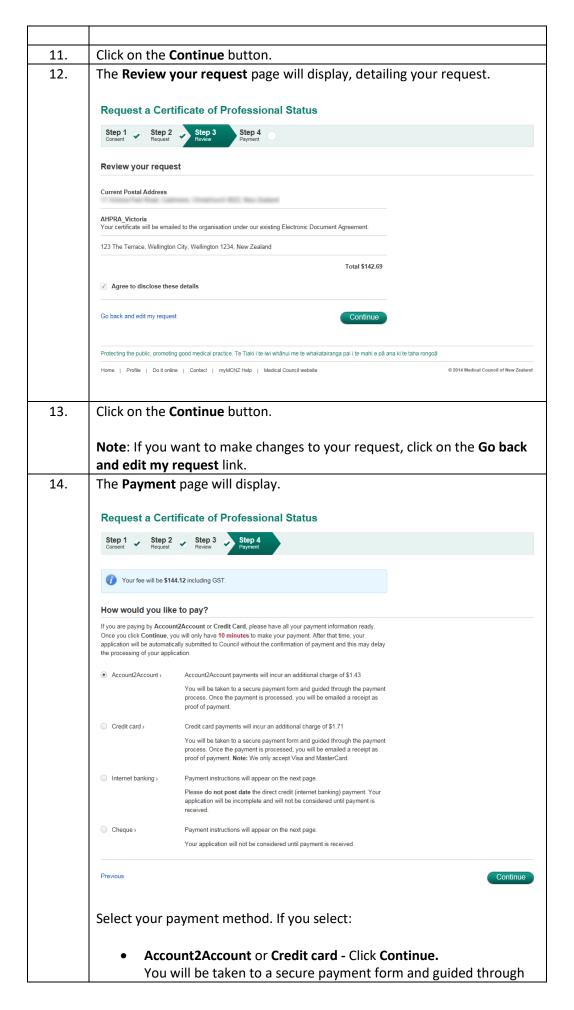

the payment process. Once the payment is processed, you will be emailed a receipt as proof of payment. Note: Please have all your payment information ready. Once you click Continue, you will only have 10 minutes to make your payment. After that time, your application will be automatically submitted to Council without the confirmation of payment and this may delay the processing of your application while Council staff manually confirms the payment has been received. Internet banking or Cheque - Click Send request to MCNZ. Your application will not be considered until payment is received. Payment instructions will appear on the next page. 15. The Next Steps page will display. Request a Certificate of Professional Status Step 1 Step 2 Step 3 Step 4 Thank you. Your application has been received by the Medical Council of New Zealand but will not be processed until payment is made. Next stens You must send us the following information before we can process your request for a Certificate(s) of You have opted to pay by Internet Banking. The amount to be paid is \$142.69. You can search for Medical Council of New Zealand on your bank's list of pre-approved payees but if this is unavailable, please use the account information below to setup a payment. Bank Name: ASB Bank count Name: Medical Council of New Zealand Account Number: 12-3141-0071551-51

If there is nothing more for you to do, you will receive the message below.

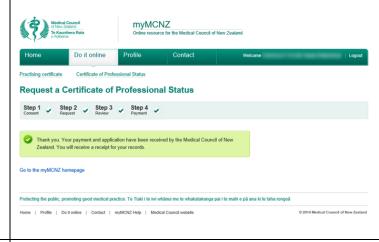

To help us process your payment correctly, please enter the following payment details:

Include a coversheet if you need to send us any item by post.

This helps us process your request faster. The coversheet also contains your payment instructions.

Download the coversheet

Alternatively, include a hand written note with your paper documents detailing your name and what

Particulars: Wilson Payee code: 63285 Reference: MCOI15390127

the letter's contents relate to

16. You will also be emailed a confirmation of your application, along with the relevant attachments.

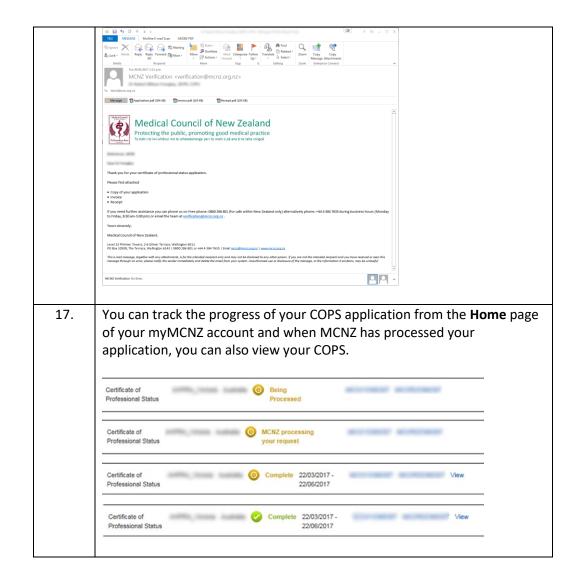

### **Renew Practising Certificate**

#### Introduction

In addition to being registered, you must also hold a current practising certificate to practise medicine in New Zealand. It is illegal to practise here without this certificate. With a practising certificate you are authorised, and considered competent and fit to practise medicine within the scope of practice and conditions given on your certificate. It is your responsibility to ensure you hold a current practising certificate. Your employer is responsible for ensuring all doctors they employ are properly registered and certified to practise.

### Practising certificates:

- are valid for up to 12 months
- are not backdated
- authorise you to practise medicine within the scope of practice and conditions given on your certificate.

Read more about practising certificates on the Medical Council website.

## Obtain a copy of a previous practising

certificate

**Obtain a copy of** Follow the steps below to obtain a copy of a previous practising certificate:

| Step          | Action                                                                                                    |
|---------------|----------------------------------------------------------------------------------------------------|
| 1.            | Login to myMCNZ.                                                                                                    |
| 2.            | Click on <b>Do it Online.</b>                                                                                                    |
| <u></u><br>3. | Click on <b>Practising Certificate</b> .                                                                                                    |
| 4.            | The table will display all current and previous practising certificates                                                                                                    |
|               | Medical Council This horizont The Analysis Rata  Online resource for the Medical Council of New Zealand                                                                                                    |
|               | Home Do it online Profile Contact Wekome Drivingle (br Kevin Pringle)   Logout                                                                                                    |
|               | Practising certificate  Certificate of Good Standing                                                                                                    |
|               | Practising Certificate                                                                                                    |
|               | In addition to being registered, you must also hold a current practising certificate to practise medicine in New Zealand. It is liegal to practise here without this certificate. With a practising certificate you are authorised, and considered competent and fit to practise medicine within the scope of practise and conditions given on your certificate. It is your responsibility to ensure you hold a current practising certificate. Your employer is responsible for ensuring all doctors they employ are properly registered and certified to practise. |
|               | Practising certificates:  - are valid for up to 12 months  - are not backdated  - authorises you to practise medicine within the scope of practice and conditions given on your certificate.  - authorises you to practise medicine within the scope of practice and conditions given on your certificate.  - Read more about Practising Certificates (\$500s PDF) on the Medical Council website.                                                                                                    |
|               | Renew your practising certificate now                                                                                                    |
|               | Current and previous practising certificates                                                                                                    |
|               | Przedising certificate Status Invoice Receipt Obtain Copy  Not Started                                                                                                    |
|               | 103/2014 - 28/02/2015 S Complete 300661 Email Copy                                                                                                    |
|               | 1/03/2013 - 28/02/2014                                                                                                    |
|               | 1/03/2012 - 28/02/2013                                                                                                    |
|               | 1/03/2011 - 29/03/2012 Ocomplete 21/3564 Request Copy                                                                                                    |
|               | < Prev 1 Next >                                                                                                    |
|               | Protecting the public, promoting good medical practice. Te Tiski i te iei whânui me te whakatairanga pai i te mahi e på ana ki te taha rongoë                                                                                                    |
|               | Home   Profile   Do t online   Contact   myMCNZ Help   Medical Council website 0 2514 Medical Council of New Zealand                                                                                                    |
|               |                                                                                                    |
|               |                                                                                                    |
| 5.            | Click on the relevant <b>Email Copy</b> link to receive a copy of that prac                                                                                                    |
|               | certificate.                                                                                                    |

Renew your practising certificate

Before your practising certificate is due to expire, you will be able to renew it online.

Follow the steps below to renew your practising certificate:

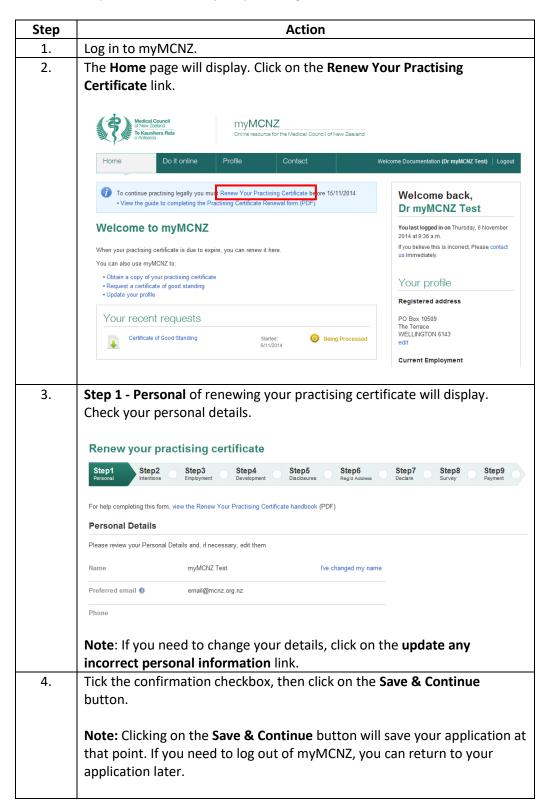

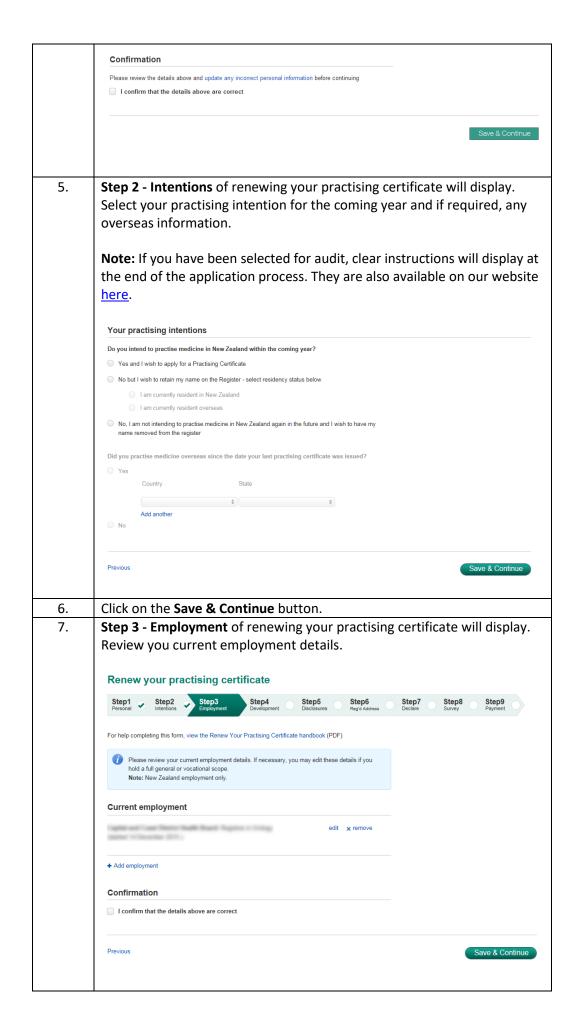

| 8.  | If you are employed at the same organisation, but your I                                                            |                     |
|-----|----------------------------------------------------------------------------------------------------|---------------------|
|     | <b>Area of medicine</b> has changed, click on the <b>edit</b> link, ma changes and click on the <b>Save</b> button. | ke the required     |
|     | Edit employment ×                                                                                                   |                     |
|     | I am still employed at Waltham Medical Centre but my situation has changed.  Medical role                           |                     |
|     | General Practitioner   Area of medicine Branch Detailed work type                                                   |                     |
|     | General Practice   Add an additional area of medicine                                                               |                     |
|     | Start date                                                                                                    |                     |
|     | Save Cancel                                                                                                    |                     |
| 9.  | If you are no longer employed at the organisation, click                                                            |                     |
|     | link. Enter the <b>Final day of employment</b> and click on the                                                     | <b>Remove</b> butto |
|     | Remove employment ×  Final day of employment                                                                        |                     |
|     | e.g. 21/04/2013                                                                                                    |                     |
|     | Remove Cancel                                                                                                    |                     |
| 10. | To add your new employment details, click on the + Add link. Select the Organisation, Medical role, Area of med     | icine and the       |
|     | <b>Start date.</b> Click on the <b>Add</b> button when all the required entered.                                    | d information i     |
|     | Add employment ×                                                                                                    |                     |
|     | Organisation 🐠                                                                                                    |                     |
|     | Medical role                                                                                                    |                     |
|     |                                                                                                    |                     |
|     | Area of medicine Branch Detailed work type                                                                          |                     |
|     | Branch Detailed work type                                                                                           |                     |
|     | Branch Detailed work type                                                                                           |                     |

If your organisation is not in the list, enter the details of your role as required and click **Add**. Add employment The Test Organisation General Practitioner # End date (optional) You will then be prompted to enter the new organisation details and click New organisation details (If you have entered the name incorrectly, please go back and try again.) New Zealand address
 Overseas address Street line 2 (optional) The new organisation will be added. 11. When your employment details are correct, tick the confirmation checkbox and click on the Save & Continue button. 12. Step 4 - Development (Step 1) of renewing your practising certificate will display. Review your Continuing Professional Development details. Renew your practising certificate Step1 Step2 Step3 Step4
Development For help completing this form, view the Renew Your Practising Certificate handbook (PDF) MPORTANT: Your CPD is subject to your conditions. Your participation in CPD is your responsibility, not that of your employer, vocational education advisory body, medical school, independent practitioners" association, PHO or any other person or organisation. Nevertheless, these organisations will be able to help you with your CPD. View the CPD guide (PDF) for more information on your responsibilities.

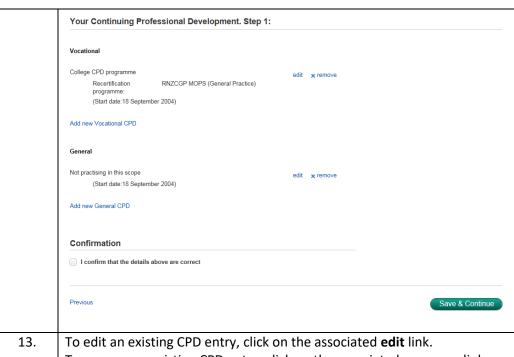

To edit an existing CPD entry, click on the associated edit link.
To remove an existing CPD entry, click on the associated x remove link.
To add a new CPD entry, click on the Add new <scope> CPD link.

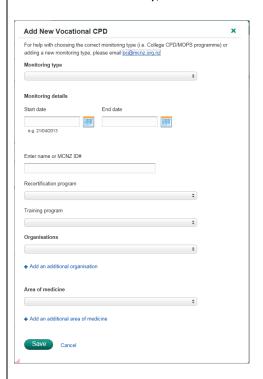

Select the **Monitoring type** from the list, then enter the required **Monitoring details**. Click on the **Save** button when all the required information is entered.

14. When you are ready to proceed, tick the confirmation checkbox and click on the **Save & Continue** button.

**Note**: If you are not sure about what to enter in this section, do not click the **Save and Continue** button. Instead, contact us (phone or email) for advice on how to proceed. For more information, download the <u>CPD</u> guide.

|   | 15.        | Step 4 - Development (Step 2) of renewing your practising certificate will display.  Answer the relevant questions, then click on the Save & Continue button.                                                                                                    |
|---|------------|----------------------------------------------------------------------------------------------------|
|   |            | Renew your practising certificate                                                                                                    |
|   |            | Step1 Step2 Step3 Step4 Disclosures Step6 Reg d Address Step7 Step8 Step9 Payment                                                                                                    |
|   |            | For help completing this form, view the Renew Your Practising Certificate handbook (PDF)                                                                                                    |
|   |            | Your Continuing Professional Development. Step 2:                                                                                                    |
|   |            | General Inpractice recert programme                                                                                                    |
|   |            | Are you complying with the requirements of the Inpractice recertification programme?  Yes                                                                                                    |
| - | 16.        | If you are doing any additional Medical Council recognised training programs, enter the details.                                                                                                    |
|   |            | Renew your practising certificate                                                                                                    |
|   |            | Step1 Step2 Step3 Step4 Development Disclosures Step6 Step7 Step8 Survey Payment                                                                                                    |
|   |            | For help completing this form, view the Renew Your Practising Certificate handbook (PDF)                                                                                                    |
|   |            | Additional vocational training                                                                                                    |
|   |            | Are you doing any additional Medical Council recognised training programs?   Yes  Programme and qualification                                                                                                    |
|   |            |                                                                                                    |
|   |            | Can we contact the vocational education advisory body about your participation in this programme?                                                                                                    |
| - | 17.        | Click on the Save & Continue button.                                                                                                    |
| - | 17.<br>18. | programme?                                                                                                    |
|   |            | Click on the Save & Continue button.  Step 5 – Disclosures of renewing your practising certificate will display. Carefully read and answer the questions, then click on the Save &                                                                                                    |
| _ |            | Click on the Save & Continue button.  Step 5 – Disclosures of renewing your practising certificate will display. Carefully read and answer the questions, then click on the Save & Continue button.                                                                                                    |
|   |            | Click on the Save & Continue button.  Step 5 - Disclosures of renewing your practising certificate will display. Carefully read and answer the questions, then click on the Save & Continue button.  Renew your practising certificate  Step1 Step2 Step3 Step4 Step5 Step6 Step7 Step8 Step9                                                                                                    |
| - |            | Click on the Save & Continue button.  Step 5 — Disclosures of renewing your practising certificate will display. Carefully read and answer the questions, then click on the Save & Continue button.  Renew your practising certificate  Step1 Step2 Step3 Step3 Development Step5 Step6 Regist Address Step7 Step8 Step9 Personal Step1 Step6 Step7 Step8 Step9 Step9 Step6 Step7 Step8 Step9 Step9 Step6 Step7 Step8 Step9 Step9 Step6 Step7 Step8 Step9 Step9 Step6 Step7 Step8 Step9 Step9 Step6 Step7 Step8 Step9 Step9 Step6 Step7 Step8 Step9 Step9 St |
|   |            | Click on the Save & Continue button.  Step 5 - Disclosures of renewing your practising certificate will display. Carefully read and answer the questions, then click on the Save & Continue button.  Renew your practising certificate  Step1 Step2 Step3 Step4 Development Step5 Step6 Regrd Address Step7 Step8 Step8 Payment  For help completing this form, view the Renew Your Practising Certificate handbook (PDF)                                                                                                    |
| - |            | Click on the Save & Continue button.  Step 5 — Disclosures of renewing your practising certificate will display. Carefully read and answer the questions, then click on the Save & Continue button.  Renew your practising certificate  Step1 Step2 Step3 Step3 Development Step5 Step6 Regid Address Step7 Step8 Step9 Payment  For help completing this form, view the Renew Your Practising Certificate handbook (PDF)  Since you were last issued a practising certificate, have you been subject to:  a. A formal competence enquiry or a restriction or withdrawal of your credentials based on your performance or conduct, undertaken by an employer, complaints, licensing, or professional body (other than by the Medical Council of New Zealand and excluding any college requirements for recertification or reaccreditation)?  Yes                                                                                                    |
|   |            | Click on the Save & Continue button.  Step 5 — Disclosures of renewing your practising certificate will display. Carefully read and answer the questions, then click on the Save & Continue button.  Renew your practising certificate  Step1 Step2 Step3 Step4 Development Step5 Step6 Regid Address Step7 Step8 Step9 Payment  For help completing this form, view the Renew Your Practising Certificate handbook (PDF)  Since you were last issued a practising certificate, have you been subject to:  a. A formal competence enquiry or a restriction or withdrawal of your credentials based on your performance or conduct, undertaken by an employer, complaints, licensing, or professional body (other than by the Medical Council of New Zealand and excluding any college requirements for recertification or reaccreditation)?                                                                                                    |
| - |            | Click on the Save & Continue button.  Step 5 — Disclosures of renewing your practising certificate will display. Carefully read and answer the questions, then click on the Save & Continue button.  Renew your practising certificate  Step1 Step2 Step3 Step3 Development Step5 Step6 Regid Address Step7 Step8 Step9 Payment  For help completing this form, view the Renew Your Practising Certificate handbook (PDF)  Since you were last issued a practising certificate, have you been subject to:  a. A formal competence enquiry or a restriction or withdrawal of your credentials based on your performance or conduct, undertaken by an employer, complaints, licensing, or professional body (other than by the Medical Council of New Zealand and excluding any college requirements for recertification or reaccreditation)?  Yes                                                                                                    |
|   |            | Click on the Save & Continue button.  Step 5 — Disclosures of renewing your practising certificate will display. Carefully read and answer the questions, then click on the Save & Continue button.  Renew your practising certificate  Step1 Step2 Step3 Step4 Development Step6 Development Step6 Declare Survey Payment  For help completing this form, view the Renew Your Practising Certificate handbook (PDF)  Since you were last issued a practising certificate, have you been subject to:  a. A formal competence enquiry or a restriction or withdrawal of your credentials based on your performance or conduct, undertaken by an employer, complaints, licensing, or professional body (other than by the Medical Council of New Zealand and excluding any college requirements for recertification or reaccreditation)?  Yes  No  b. An adverse finding in any discipline action by an employer, complaints body, licensing body, or professional body (other than by the Medical Council of New Zealand or Health Practitioners Disciplinary                                                                                                    |
|   |            | Click on the Save & Continue button.  Step 5 — Disclosures of renewing your practising certificate will display. Carefully read and answer the questions, then click on the Save & Continue button.  Renew your practising certificate  Step1 Step2 Step3 Step3 Step4 Development StepUpment StepUpment S |

|     | d. Since your last PC have you been affected by, diagnosed with, or assessed as having, a mental or physical condition with the capacity to affect your ability to perform the functions required for the current or future practice of medicine? These include neurological, psychiatric or addictive (drug or alcohol) conditions, including physical deterioration due to injury, disease or degeneration.  Yes  May the Council's Health Manager contact your treating practitioner(s) for further information? |
|-----|----------------------------------------------------------------------------------------------------|
|     | ○ No  • No                                                                                                    |
|     |                                                                                                    |
|     | Previous Save & Continue                                                                                                    |
| 19. | <b>Step 6 – Registered Address</b> of renewing your practising certificate will display.                                                                                                    |
|     | Review your registered address information and if required, click on the                                                                                                    |
|     | <b>Use another address as my registered address</b> link to change your registered address.                                                                                                    |
|     | registered dudress.                                                                                                    |
|     | Renew your practising certificate                                                                                                    |
|     | Step1 Step2 Step3 Step4 Step5 Step6 Regol Address Step7 Step8 Step9 Payment Step5 Development Step7 Step8 Step9 Payment                                                                                                    |
|     | For help completing this form, view the Renew Your Practising Certificate handbook (PDF)                                                                                                    |
|     | Registered address                                                                                                    |
|     | Your registered address will appear on the medical register and may be released to approved organisations and individuals. We strongly recommend you do not use your residential address as your registered address.                                                                                                    |
|     | If you do not want your registered address to appear on the medical register, select the confidentiality box below                                                                                                    |
|     | Registered address PO Box 10509, The Terrace, Wellington 6143                                                                                                    |
|     | If you want to use an employment address as your registered address, choose from below:                                                                                                    |
|     | <ul> <li>Counties Manukau District Health Board, 19 Lambie Drive, Manukau, Auckland 2104</li> <li>Use another address as my Registered address</li> </ul>                                                                                                    |
|     | Confidentiality    Keep all my addresses (including my registered address)  confidential                                                                                                    |
|     | Delivery                                                                                                    |
|     | How would you like to receive your practising certificate?                                                                                                    |
|     | Electronically, as a PDF file emailed to email@mcnz.org.nz     In hard copy, posted to PO Box 10509, The Terrace, Wellington 6143                                                                                                    |
|     | Te Ora - for doctors of Maori descent only                                                                                                    |
|     | Te Ohu Rata o Aotearoa, the Maori Medical Practitioners' Association, supports Maori medical students and                                                                                                    |
|     | graduates.  I am of Maori descent and agree to the Medical Council providing my details to Te Ora so they can contact me.                                                                                                    |
|     |                                                                                                    |
|     | Previous Save & Continue                                                                                                    |
| 20. | Select the relevant <b>Delivery</b> and <b>Te Ora</b> options, then click on the <b>Save &amp;</b>                                                                                                    |
| 21. | <b>Stan 7 – Declare</b> of renewing your practising certificate will display                                                                                                    |
| 21. | Step 7 – Declare of renewing your practising certificate will display.  Review your application and if necessary, click on the corresponding Go back and edit link.                                                                                                    |
|     |                                                                                                    |

| Per help completing this form, view the Renew Your Practising Certificate handbook (PDF)  Review your application  1. Personal to change made  2. Instentions  1 am practising encloses in two Zealend and wish to apply for a Practise medicine overseas: 10  2. Employment  10 change made  2. Employment  10 change made  3. Employment  10 change made  4. Development  10 change made  5. Suject to a formal competence enquiry: No 5. Suject to a sold of the season of the season of the season of the Suject to a formal competence enquiry: No 5. Suject to a sold of the season of the season of the season of the Suject to a formal competence enquiry: No 5. Suject to a sold of the season of the season of the season of the season of the season of the season of the season of the Suject to a formal competence enquiry: No 5. Suject to a sold of the season of the season of the s | ļ | Step1 Step2 Step3 Step4 Step5 Decider Survey  Region Address Decider Survey  Step5 Personal Personal Step6 Personal Step6 Personal Survey  Step7 Step7 Step6 Personal Survey  Step6 Personal Step7 Survey  Step7 Personal Step6 Personal Step8 Personal Personal Persona |          |
|----------------------------------------------------------------------------------------------------|---|----------------------------------------------------------------------------------------------------|----------|
| Review your application  1. Personal No change made  2. Intentions  1. Impracting periodic in No. change made  2. Intentions  1. Impracting Certificate Practice medicine overseas: No  3. Employment  No change made  Co back and edit  4. Development  No change made  Co back and edit  5. Disclosures  Subject to a formal competence exquiry. No  Subject to a formal competence exquiry. No  Subject to a formal competence exquiry. No  Subject to a formal competence exquiry. No  Subject to a formal competence exquiry. No  Subject to an adverse finding in any discipline action. No  Altow to contact your treating practitioner; No  Altow to contact your treating practitioner; No  8. Registered  Address  Declaration  1. Needly certify that a mithe person who is applying for a practing certificate in New Zealerd, and that the formation have given and/or have been asked to provide in relation to this application in true and correct.  1. Intercation of the Internation had lines provided to be used by the Register and the Council for the purposes of considering expulsation for a practing certificate in New Zealerd, and that the formation in the purposes.  1. Indeedsand that the Council may obtain further information (within the provisions of the Privacy Act 1983) concerning this application and conserts to the collection of such information by the Cauncil or information or purpose.  1. Indeedsand but the Council may obtain further information (within the provisions of the Privacy Act 1983) concerning this application and connected to the collection of such information by the cauncil or information application and connected to the collection of such information by the is information application and connected the such information by the is information application and connected the such provisions of the Privacy Act 1993) is their application application and connected the such information and internation by the is information application. A privacy in the connected in the subplication is the confidence of the privacy Act 1993 in t |   | For help completing this form, view the Renew Your Practising Certificate handbook (PDF)                                                                                                    |          |
| 1. Personal No change made Oc back and edit  2. Intentions  I am practitating medicine in Hew Zealand and wish to apply for a Pockas and edit Practice medicine overseas: No  3. Employment No change made Oc back and edit Practice medicine overseas: No  3. Employment No change made Oc back and edit Oc back and edit No change made Oc back and edit Subject to a price provide medicine overseas: No  5. Disclosures  Subject to a price provide medicine organization. No Affected by a medical project contion. No Affected by a medical project contion. No Affected by a medical project contion. No Affected by a medical project contion. No Affected by a medical project contion. No Affected by a medical project contion. No Affected by a medical project contion. No Affected by a medical project contion. No Affected by a medical project continue.  • I hereby centify that I am the person who is applying for a practising centificate in New Zealand, and that the information have given addit in have been asked to provide in relation to this application in true and contract.  • I understand that the Council may application for a practising centificate, and may be disclosed to agents of the Council for these purposes.  • I understand that the Council may application for a practicing centificate, and may be disclosed to agents of the Council for these purposes.  • I understand that the Council may obtain further information (within the provisions of the Privacy Act 1993) concerning this application and conserted the Council consideration of the providers of the New Act 1993 (concerning this application and conserted the Council consideration of the providers of the New Act 1993) to other agencies, if the Council may affect the Council consideration of the Privacy Act 1993 to other agencies, if the Council may affect the Council consideration of the Privacy Act 1993 to other agencies, if the Council between on reasonable grounds that the decision of the Privacy Act 1993 to other agencies, if the Council between on reasonable grounds th |   |                                                                                                    |          |
| Practises Certificate Practises (Continue) Practises (Continue) Practises (Continue) Practises (Continue) Practises (Continue)  3. Employment No change made Co back and edit  5. Disclosures Sulpect to a police investigation. No Sulpect to a police investigation. No Affected by a metal or physical condition. No Sulpect to a police private plant (Continue) Affected by a metal or physical condition. No Allow to contact your freating practitioner. No  6. Regulsered Address  Po Box 10509, The Terrace, Wellington 6143 Go back and edit Address  Declaration  • Thereby certify that I am the person who is applying for a practising certificate in New Zesland, and that the information have given and/or have been asked to provide in relation to this application is true and correct. I understand that the information that I have provided is to be used by the Registrar and the Council for the purposes of consistency my application for a practising certificate, and may be disclosed to agents of the Council for these purposes. I understand that the Council may obtain further information (within the provisions of the Privacy Act 1930) concerning this application and consent to the collection of such information by me is voluntary, refusal to provide any information may affect the Council continue to the council or disclosed to a gents of the Council or disclosed to any information by me is voluntary, refusal to provide any information may affect the Council continue or my application.  1. authorise the Council or disclose information about me (within the provisions of the Privacy Act 1953) to other agencies, if the Council believes on reasonable grounds that the disclosure is necessary (eg) Difficial remistryers, medical colleges, ect.)  1. Indirectation that the Regular may decline to insure a practising certificate  1. If any frees, costs, or expenses, ordeded or apylobe under active or make addition and representations in relation to any information included in the application in faste or makeding  Section 172 of the HPCAA mas |   |                                                                                                    |          |
| 3. Employment No change made Qu back and edd 4. Development No change made Qu back and edd 5. Disclosures Subject to a stread competence enquiry. No Qu back and edd 5. Disclosures Subject to a subject for a factory in any discipline action. No Subject to a special membrane of the Allow to contact your treating practicener. No Allow to contact your treating practicener. No Allow to contact your treating practicener. No Allow to contact your treating practicener. No Allow to contact your treating practicener. No Allow to contact your treating practicener. No Allow to contact your treating practicener. No Allow to contact your treating practicener. No Allow to contact your treating practicener. No Allow to contact your treating practicener. No Allow to contact your treating practicener. No Allow to contact your treating practicener. No Allow to contact your treating practicener. No Allow to contact your treating practicener. No Allow to contact your treating practicener.  Declaration  • Thereby certify that I am the person who is applying for a practising certificate in New Zealand, and that the information have given and/or have been asked to provise in relation to this application is true and correct.  • Lunderstand that the reformation that have provided is to be used by the Registers and the Council for the propose of considering any application for a practising certificate, and may be disclosed to apents of the Council for these purposes.  • Lunderstand that the Council not provide that the provision of the Privacy Act 1930 to other aspectes, if the Council nothing me of the person who will be contacted and of the information about it is missed to the Council contacted and a fine provision of the Privacy Act 1930 to other aspectes, if the Council nothing me of the person who will be contacted and of the information about the time of the provision of the provision of the proposes.  • Landerstand that the Register may decline to issue a practising certificate  1. If any fines, costs, or expenses, ordered or pay |   | I am practising medicine in New Zealand and wish to apply for a Go back and edit                                                                                                    |          |
| 4. Development No change made  5. Disclosures  Subject to a formal competence enquiry: No Subject to a police investigation: No Subject to a police investigation: No Affected by a mental or physical conodition: No Allow to contact your treating practitioner. No  1. Hereby certify that I am the person who is applying for a practising certificate in New Zealand, and that the information have given and/or have been asked to provise in relation to this application is true and correct.  1. Lindenstand that the information that I have provided is to be used by the Registrar and the Council for the purposes of considering my application for a gractising certificate, and may be disclosed to agent of the Council for these purposes.  1. Lindenstand that the Council mily obtain further information (within the provisions of the Privacy Act 1993) concerning this application and consent to the collection of such information by the Council or the application and consents to the collection of such information by the Council or to develop application.  1. lathorise the Council control offitying nor of the person who will be contacted and of the information sought. I further understand that although the provision of any information by me is volutary, refusal to provise my information application.  1. lathorise the Council control before an erasionable grounds that the disclosure is necessary (ng DHB/ employers, medical colleges, etc).  2. If satisfied that any information in actual one (within the provisions of the PRCAA remain unpaid.  2. If satisfied that any information in civided in the application is false or misleading  Section 172 of the HPCAA makes it an offence for a person to make false or misleading declarations and representations in relation to any information included in the application is false or misleading  Section 172 of the HPCAA makes it an offence for a person to make false or misleading  Section 172 of the PRCAA makes it an offence for a person may be lable on summary conviction to a fine not exceeding \$10 |   |                                                                                                    |          |
| Subject to a formal competence enquiry: No Subject to a notiverse finding in any discipline action: No Subject to a police investigation: No Affected by a metal or physical condition. No Affected by a metal or physical condition. No Allow to contact your treating practisener: No  6. Registerred Address  PO Box 10509, The Terrace, Wellington 6143  Go back and edit Address  Declaration  • I hereby certify that I am the person who is applying for a practising certificate in New Zealand, and that the information have given and/or have been asked to provide in relation to this application is true and correct.  • I understand that the information that I have provided is to be used by the Registrar and the Council for the purposes of consistening my application for a practising certificate, and may be disclosed to agents of the Council for these purposes.  • I understand that the Council may obtain further information (within the provisions of the Privacy Act 1983) concerning this application and consent to the collection of such information by the Council or is a spettis subject in the Council officing me of the person who will be contacted and of the information acupit. Further understand that although the provision of any information by me is voluntary, reliable to privacy and the Council of the Privacy Act 1993) to other appeaces, if the Council believes on reasonable grounds that the disclosure is necessary (eg Dittis of employers, medical colleges, etc.)  • I understand that the Registrar may decline to issue a practising certificate  1. If any fines, costs, or expenses, ordered or payable under s82(4) or still of the HPCAA remain unpad.  2. If satisfied that any information included in the application is false or misleading declarations and representations is relation to any information included in the application is false or misleading declarations and representations in relation to say information that is relevant to the Council to the HPCAA remain unpad.  2. If satisfied that any information included in the  |   | 3. Employment No change made Go back and edit                                                                                                    |          |
| Subject to a police investigation to Affected by a mental or physical condition. No Subject to a police investigation for physical condition. No Affected by a mental or physical condition. No Affected by a mental or physical condition. No Affected by a mental or physical condition. No Affected by a mental or physical condition. No Affected by a mental or physical condition. No Affected by a mental or physical condition. No Affected by the Address.  Declaration  I hereby certify that I am the person who is applying for a practising certificate in New Zesland, and that the information have been asked to provide in relation to this application is true and correct.  I understand that the information that I have provided is to be used by the Registrar and the Council for the purposes of considering my application for a practising certificate, and may be disclosed to agents of the Council for these purposes.  I understand that the Council may obtain suffer information (within the provisions of the Privacy Act 1993) concerning this application and I consent to the collection of such information by the Council or its agents subject to the Council notifying me of the person who will be contacted and of the information sought. I further understand that atthough the provision of any information by me is voluntary, refusal to provide any information and after the Council consideration of my application.  I authorise the Council to disclose information about me (within the provisions of the Privacy Act 1993) to other agencies, if the Council believes on reasonable grounds that the disclosure is necessary (eg DHBs' employers, medical colleges, etc.)  I understand that the Registrar may decline to issue a practising certificate  I if any fines, costs, or expenses, ordered or payable under s02(4) or s101 of the HPCAA remain unpaid.  I standard that the Registrar may decline to issue a practising certificate  I if any fines, costs, or expenses, ordered or payable under s62(4) or s101 of the HPCAA remain unpaid.  I as the provis |   | 4. Development No change made Go back and edit                                                                                                    |          |
| Affected by a mental or physical condition: 10 Allow to contact your treating practitioner. 10  6. Registered PD Box 10509, The Terrace, Wellington 6143  Ob back and edit Address  Declaration  • I hereby centify that I am the person who is applying for a practising certificate in New Zesland, and that the information I have given and/or have been asked to provide in relation to this application is true and correct.  • I understand that the information that I have provided is to be used by the Registrar and the Council for the purposes of considering my application for a practising certificate, and may be disclosed to agents of the Council of these purposes.  • I understand that the Council may obtain further information (within the provisions of the Privacy Act 1993) concerning this application and closeset to the collection of such information by the Council or its asperts subject to the Council or the person who will be considerated and of the information supplit. I further understand that although the provision of any information by me is voluntary, refusals to provide any information any affect the Council consideration of my application.  • I suthorise the Council to disclose information about me (within the provisions of the Privacy Act 1993) to other agencies, if the Council believes on reasonable grounds that the disclosure is necessary (e.g. Othis employers, medical colleges, etc.).  • I understand that the Registrar may decide to the application is false or misleading declarations and representations in reliation to any information included in the application is false or misleading declarations and representations in reliation to any information that is relevant to the Council, the Health Practitioners Disciplinary Tribunate or a Poressional Conduct Committee. A person may be liable on summary conviction to a fine not exceeding \$110,000.  **Read the Declaration and select the tick box as confirmation.**  **Previous**  **Read the Declaration and select the tick box as confirmation.**  **Previous**     |   |                                                                                                    |          |
| Declaration  • I hereby certify that I am the person who is applying for a practising certificate in New Zealand, and that the information I have given and/or have been asked to provide in relation to this application is true and correct.  • I understand that the information that I have provided is to be used by the Registrar and the Council for the purposes of considering my application for a practising certificate, and may be disclosed to agents of the Council for the purposes of considering my application for a practising certificate, and may be disclosed to agents of the Council retriese purposes.  • I understand that the Council any obtain further information (within the provisions of the Privacy Act 1993) concerning this application and I consent to the collection of such information by the Council or as agents subject to the Council and provision of any information by me is robuntary, refusal to provide any information may affect the Council a consecration of my application.  • I submorts the Council to disclose information about me (within the provisions of the Privacy Act 1993) to other agencies, if the Council becieves on reasonable grounds that the disclosure is necessary (eg. DHbs / employers, medical colleges, etc.).  • I understand that the Registrar may decide to issue a practising certificate  1. If any fines, costs, or expenses, ordered or payable under s92(4) or s101 of the HPCAA remain unpaid.  2. If satisfied that any information that included in the application is false or misleading decisations and representations in relation to any information that relevant to the Council, the I teath Practitioners Disciplinary Tribural or a Professional Conduct Committee. A person may be lable on summary conviction to a fine not exceeding \$10,000.  **Read the Declaration and select the tick box as confirmation.**  Previous  **Read the Declaration and select the tick box as confirmation.**  Previous                                                                                                    |   | Affected by a mental or physical condition: No                                                                                                    |          |
| Declaration  • I hereby cerify that I am the person who is applying for a practising certificate in New Zealand, and that the information I have given and/or have been asked to provide in relation to this application is true and correct.  • I understand that the information that I have provided is to be used by the Registrar and the Council for the purposes of considering my application for a practising certificate, and may be disclosed to agents of the Council or these purposes.  • I understand that the Council may obtain further information (within the provisions of the Privacy Act 1983) concerning this application and I consent to the collection of such information by the Council or its agents subject the Council notifying me of the person who will be contacted and of the information sought. I further understand that athough the provision of any information by me is voluntary, refusal to provise any information any affect the Council consideration of my application.  • I authorise the Council to disclose information about me (within the provisions of the Privacy Act 1993) to other agencies, if the Council believes on reasonable grounds that the disclosure is necessary (eg Dittis / employers, medicial colleges, etc.).  • I understand that the Registrar may decline to issue a practising certificate  1. If any fines, costs, or expenses, ordered or payable under s82(4) or s10 of the HPCAA remain unpaid.  2. If satisfied that any information included in the application is false or misleading declarations and representations in relation to any information that is relevant to the Council, the Health Practitioners Disciplinary Tribunal or a Professional Conduct Committee. A person may be liable on summary conviction to a fine not exceeding \$10,000.  Authentication  Please enter your password again, to confirm your identity.  Password  Previous  Read the Declaration and select the tick box as confirmation.  Enter your myMCNZ password in the box provided to confirm your identity.                                       |   |                                                                                                    |          |
| I hereby certify that I am the person who is applying for a practising certificate in New Zealand, and that the information I have given and/or have been asked to provide in relation to this application is true and correct.  I understand that the information that I have provided is to be used by the Registrar and the Council for the purposes of considering my application for a practising certificate, and may be disclosed to agents of the Council for these purposes.  I understand that the Council may obtain further information (within the provisions of the Privacy Act 1993) concerning this application and I consent to the collection of such information by the Council or its agents subject to the Council motifying me of the person who will be contacted and of the information acought. I further understand that although the provision of any information by me is voluntary, refusal to provide any information may a ffect the Council's consideration of my application.  I authorise the Council to disclose information about me (within the provisions of the Privacy Act 1993) to other agencies, if the Council believes on reasonable grounds that the disclosure is necessary (eg. Diffis / employers, medical colleges, etc).  I understand that the Registrar may decline to issue a practising certificate  1. If any fines, costs, or expenses, ordered or payable under s92(4) or s101 of the HPCAA remain unpaid.  2. If satisfied that any information included in the application is false or misleading  Section 172 of the HPCAA makes it an offence for a person to make false or misleading declarations and representations in relation to any information that is relevant to the Council, the Heath Practitioners Disciplinary Tribunal or a Professional Conduct Committee. A person may be liable on summary conviction to a fine not exceeding \$10,000.  Authentication  Please enter your password again, to confirm your identity.  Password  Previous  Read the Declaration and select the tick box as confirmation.  Enter your myMCNZ password in the box |   |                                                                                                    |          |
| that the information I have given and/or have been asked to provide in relation to this application is true and correct.  I understand that the information that I have provided is to be used by the Registrar and the Council for the purposes of considering my application for a practising certificate, and may be disclosed to agents of the Council for these purposes.  I understand that the Council may obtain further information (within the provisions of the Privacy Act 1993) concerning this application and I consent to the collection of such information by the Council or its agents subject to the Council notifying one of the person who will be contacted and of the information sought. I further understand that although the provision of any information by me is voluntary, refusal to provide any information about me (within the provisions of the Privacy Act 1993) to other agencies, if the Council believes on reasonable grounds that the disclosure is necessary (eg. Dribs / employers, medical colleges, etc).  I understand that the Registrar may decline to issue a practising certificate  1. If any fines, costs, or expenses, ordered or payable under s92(4) or s101 of the IHPCAA remain unpaid.  2. If satisfied that any information included in the application is false or misleading  Section 172 of the IHPCAA makes it an offence for a person to make false or misleading declarations and representations in relation to any information that is relevant to the Council, the Health Practitioners Disciplinary Tribual or a Professional Conduct Committee. A person may be liable on summary conviction to a fine not exceeding \$10,000.  Authentication  Please enter your password again, to confirm your identity.  Password  Read the Declaration and select the tick box as confirmation.  Enter your myMCNZ password in the box provided to confirm your identity.  Click on the Save & Continue button.                                                                                                    |   | Declaration                                                                                                    |          |
| I understand that the information that I have provided is to be used by the Registrar and the Council for the purposes of considering my application for a practising certificate, and may be disclosed to agents of the Council may obtain further information (within the provisions of the Privacy Act 1993) concerning this application and I consent to the collection of such information by the Council or its agents subject to the Council onothing me of the person who will be contacted and of the information sought. I further understand that although the provision of any information by me is voluntary, refusal to provide any information about me (within the provisions of the Privacy Act 1993) to other agencies, if the Council believes on reasonable grounds that the disclosure is necessary (eg DitBs / employers, medical colleges, etc.)  I understand that the Registrar may decline to issue a practising certificate  1. if any fines, costs, or expenses, ordered or payable under s92(4) or s101 of the HPCAA remain unpaid.  2. if satisfied that any information included in the application is false or misleading declarations and representations in relation to any information included in the application is false or misleading declarations and representations in relation to any information that is relevant to the Council, the Heath Practitioners Disciplinary Tribunal or a Professional Conduct Committee. A person may be liable on summary conviction to a fine not exceeding \$10,000.  Authentication  Please enter your password again, to confirm your identity.  Password  Previous  Read the Declaration and select the tick box as confirmation.  Enter your myMCNZ password in the box provided to confirm your identity.  Click on the Save & Continue button.                                                                                                    | ì |                                                                                                    |          |
| agents of the Council for these purposes.  • Lunderstand that the Council may obtain further information (within the provisions of the Privacy Act 1983) concerning this application and consent to the collection of such information by the Council or its agents subject to the Council notifying me of the person who will be contacted and of the information sought. I further understand that although the provision of any information by me is voluntary, refusal to provide any information may affect the Council consideration of my application.  • Lauthorise the Council to disclose information about me (within the provisions of the Privacy Act 1993) to other agencies, if the Council believes on reasonable grounds that the disclosure is necessary (eg DHBs / employers, medical colleges, etc).  • Lunderstand that the Registrar may decline to issue a practising certificate  1. If any fines, costs, or expenses, ordered or payable under s92(4) or s101 of the HPCAA remain unpaid.  2. If satisfied that any information included in the application is false or misleading  Section 172 of the HPCAA makes it an offence for a person to make false or misleading declarations and representations in relation to any information that is relevant to the Council, the Health Practitioners Disciplinary Tribunal or a Professional Conduct Committee. A person may be liable on summary conviction to a fine not exceeding \$10,000.  Authentication  Please enter your password again, to confirm your identity.  Password  Previous  Read the Declaration and select the tick box as confirmation.  Enter your myMCNZ password in the box provided to confirm your identity.  Click on the Save & Continue button.                                                                                                    |   |                                                                                                    |          |
| 1993) concerning this application and consent to the collection of such information by the Council or its agents subject to the Council notifying me of the person who will be contacted and of the information sought. Further understand that athough the provision of any information is may information about me (within the provision of fmy application.  - lauthorise the Council to disclose information about me (within the provisions of the Privacy Act 1993) to other agencies, if the Council believes on reasonable grounds that the disclosure is necessary (eg. DHBs / employers, medical colleges, etc.).  - I understand that the Registrar may decline to issue a practising certificate  - 1. if any fines, costs, or expenses, ordered or payable under s92(4) or s101 of the HPCAA remain unpaid 2. if satisfied that any information included in the application is false or misleading  Section 172 of the HPCAA makes it an offence for a person to make false or misleading declarations and representations in relation to any information that is relevant to the Council, the Heath Practitioners Disciplinary  Tribunal or a Professional Conduct Committee. A person may be liable on summary conviction to a fine not exceeding \$10,000.  Authentication  Please enter your password again, to confirm your identity.  Password  Previous  Read the Declaration and select the tick box as confirmation.  Enter your myMCNZ password in the box provided to confirm your identity.  Click on the Save & Continue button.                                                                                                    | ì |                                                                                                    |          |
| Its agents subject to the Council notifying me of the person who will be contacted and of the information sought. I further understand that although the provision of any information by me is voluntary, refusal to provide any information may affect the Council consideration of my application.  I authorise the Council to disclose information about me (within the provisions of the Privacy Act 1993) to other agencies, if the Council believes on reasonable grounds that the disclosure is necessary (eg DHBs / employers, medical colleges, etc).  I understand that the Registrar may decline to issue a practising certificate  1. If any fines, costs, or expenses, ordered or payable under s92(4) or s101 of the HPCAA remain unpaid. 2. If satisfied that any information included in the application is false or misleading  Section 172 of the HPCAA makes it an offence for a person to make false or misleading declarations and representations in relation to any information that is relevant to the Council, the Health Practitioners Disciplinary Tribunal or a Professional Conduct Committee. A person may be liable on summary conviction to a fine not exceeding \$10,000.  Authentication  Please enter your password again, to confirm your identity.  Password  Read the Declaration and select the tick box as confirmation.  Enter your myMCNZ password in the box provided to confirm your identity.  Click on the Save & Continue button.                                                                                                    |   |                                                                                                    |          |
| voluntary, refusal to provide any information may affect the Councils consideration of my application.  I authorise the Council to disclose information about me (within the provisions of the Privacy Act 1993) to other agencies, if the Council believes on reasonable grounds that the disclosure is necessary (eg DHS / employers, medical colleges, etc).  I understand that the Registrar may decline to issue a practising certificate  I. if any fines, costs, or expenses, ordered or payable under s92(4) or s101 of the HPCAA remain unpaid. 2. if satisfied that any information included in the application is false or misleading  Section 172 of the HPCAA makes it an offence for a person to make false or misleading declarations and representations in relation to any information that is relevant to the Council, the Health Practitioners Disciplinary Tribunal or a Professional Conduct Committee. A person may be liable on summary conviction to a fine not exceeding \$10,000.  Authentication  Please enter your password again, to confirm your identity.  Password  Previous  Read the Declaration and select the tick box as confirmation.  Enter your myMCNZ password in the box provided to confirm your identity.  Click on the Save & Continue button.                                                                                                    |   | its agents subject to the Council notifying me of the person who will be contacted and of the                                                                                                    |          |
| to other agencies, if the Council believes on reasonable grounds that the disclosure is necessary (eg DHBs / employers, medical colleges, etc).  - I understand that the Registrar may decline to issue a practising certificate  1. if any fines, costs, or expenses, ordered or payable under s92(4) or s101 of the HPCAA remain unpaid. 2. if satisfied that any information included in the application is false or misleading  Section 172 of the HPCAA makes it an offence for a person to make false or misleading declarations and representations in relation to any information that is relevant to the Council, the Health Practitioners Disciplinary Tribunal or a Professional Conduct Committee. A person may be liable on summary conviction to a fine not exceeding \$10,000.  Authentication  Please enter your password again, to confirm your identity.  Password  Previous  Read the Declaration and select the tick box as confirmation.  Enter your myMCNZ password in the box provided to confirm your identity.  Click on the Save & Continue button.                                                                                                    |   |                                                                                                    |          |
| I understand that the Registrar may deciline to issue a practising certificate  1. if any fines, costs, or expenses, ordered or payable under s92(4) or s101 of the HPCAA remain unpaid.  2. if satisfied that any information included in the application is false or misleading  Section 172 of the HPCAA makes it an offence for a person to make false or misleading declarations and representations in relation to any information that is relevant to the Council, the Health Practitioners Disciplinary Tribunal or a Professional Conduct Committee. A person may be liable on summary conviction to a fine not exceeding \$10,000.  Authentication  Please enter your password again, to confirm your identity.  Password  Previous  Read the Declaration and select the tick box as confirmation.  Enter your myMCNZ password in the box provided to confirm your identity.  Click on the Save & Continue button.                                                                                                    |   | to other agencies, if the Council believes on reasonable grounds that the disclosure is necessary (eg                                                                                                    |          |
| 2. If satisfied that any information included in the application is false or misleading  Section 172 of the HPCAA makes it an offence for a person to make false or misleading declarations and representations in relation to any information that is relevant to the Council, the Health Practitioners Disciplinary Tribunal or a Professional Conduct Committee. A person may be liable on summary conviction to a fine not exceeding \$10,000.  Authentication  Please enter your password again, to confirm your identity.  Password  Previous  Read the Declaration and select the tick box as confirmation.  Enter your myMCNZ password in the box provided to confirm you identity.  Click on the Save & Continue button.                                                                                                    |   |                                                                                                    |          |
| representations in relation to any information that is relevant to the Council, the Health Practitioners Disciplinary Tribunal or a Professional Conduct Committee. A person may be liable on summary conviction to a fine not exceeding \$10,000.  Authentication  Please enter your password again, to confirm your identity.  Password  Previous  Read the Declaration and select the tick box as confirmation.  Enter your myMCNZ password in the box provided to confirm you identity.  Click on the Save & Continue button.                                                                                                    |   |                                                                                                    |          |
| Tribunal or a Professional Conduct Committee. A person may be liable on summary conviction to a fine not exceeding \$10,000.  Authentication  Please enter your password again, to confirm your identity.  Password  Previous  Read the Declaration and select the tick box as confirmation.  Enter your myMCNZ password in the box provided to confirm you identity.  Click on the Save & Continue button.                                                                                                    |   | Section 172 of the HPCAA makes it an offence for a person to make false or misleading declarations and                                                                                                    |          |
| Authentication  Please enter your password again, to confirm your identity.  Password  Previous  Read the <b>Declaration</b> and select the tick box as confirmation.  Enter your myMCNZ password in the box provided to confirm you identity.  Click on the <b>Save &amp; Continue</b> button.                                                                                                    |   |                                                                                                    |          |
| Please enter your password again, to confirm your identity.  Password  Previous  Read the <b>Declaration</b> and select the tick box as confirmation.  Enter your myMCNZ password in the box provided to confirm you identity.  Click on the <b>Save &amp; Continue</b> button.                                                                                                    |   | exceeding \$10,000.                                                                                                    |          |
| Previous  Read the <b>Declaration</b> and select the tick box as confirmation.  Enter your myMCNZ password in the box provided to confirm you identity.  Click on the <b>Save &amp; Continue</b> button.                                                                                                    |   | Authentication                                                                                                    |          |
| Read the <b>Declaration</b> and select the tick box as confirmation.  Enter your myMCNZ password in the box provided to confirm you identity.  Click on the <b>Save &amp; Continue</b> button.                                                                                                    |   |                                                                                                    |          |
| Read the <b>Declaration</b> and select the tick box as confirmation.  Enter your myMCNZ password in the box provided to confirm you identity.  Click on the <b>Save &amp; Continue</b> button.                                                                                                    |   | Password                                                                                                    |          |
| Read the <b>Declaration</b> and select the tick box as confirmation.  Enter your myMCNZ password in the box provided to confirm you identity.  Click on the <b>Save &amp; Continue</b> button.                                                                                                    |   |                                                                                                    |          |
| Read the <b>Declaration</b> and select the tick box as confirmation.  Enter your myMCNZ password in the box provided to confirm you identity.  Click on the <b>Save &amp; Continue</b> button.                                                                                                    |   |                                                                                                    |          |
| Enter your myMCNZ password in the box provided to confirm you identity.  Click on the Save & Continue button.                                                                                                    |   | Previous                                                                                                    | Save & C |
| Enter your myMCNZ password in the box provided to confirm you identity.  Click on the Save & Continue button.                                                                                                    |   |                                                                                                    |          |
| identity. Click on the Save & Continue button.                                                                                                    |   | Read the <b>Declaration</b> and select the tick how as confirmation                                                                                                    | `        |
| Click on the <b>Save &amp; Continue</b> button.                                                                                                    | + |                                                                                                    |          |
| Stan 9 - Survey of renewing your practicing cortificate will display                                                                                                    | _ | Enter your myMCNZ password in the box provided to confin                                                                                                    |          |
| Takeho – anivey of reflewing your practising certificate will displa                                                                                                    |   | Enter your myMCNZ password in the box provided to confinition identity.                                                                                                    |          |

|     | Workforce Survey                                                                                                    |
|-----|----------------------------------------------------------------------------------------------------|
|     | The purpose of this survey is to obtain statistical information on the structure and trends in the New Zealand medical workforce. No information that can identify individuals is published by the Medical Council. |
|     | You have previously told us of your training programme through the Urology.                                                                                                    |
|     | Were you employed in medical (including non-clinical) work in New Zealand during the year?                                                                                                    |
|     | <ul><li>Yes - please complete the questions below</li><li>No</li></ul>                                                                                                    |
|     | I do not wish to complete the work survey  Comment (optional)                                                                                                    |
|     |                                                                                                    |
|     |                                                                                                    |
|     | Your typical working week                                                                                                    |
|     | Complete the following based on a typical working week from the previous year (maximum of 3 work sites)                                                                                                    |
|     | Work site 1                                                                                                    |
|     | Employer type Role Work type Hours ①                                                                                                    |
|     | If 'Other', please specify  If 'Other', please specify  If 'Other', please specify                                                                                                    |
| 26. | Step 9 – Payment of renewing your practising certificate will display.                                                                                                    |
| 20. |                                                                                                    |
|     | Select your payment method. If you select:                                                                                                    |
|     | Account2Account or Credit card - Click Continue.  You will be taken to a secure payment form and guided through the                                                                                                 |
|     | You will be taken to a secure payment form and guided through the payment process. Once the payment is processed, you will be                                                                                       |
|     | emailed a receipt as proof of payment.                                                                                                    |
|     | Note: Please have all your payment information ready. Once you                                                                                                    |
|     | click Continue, you will only have 10 minutes to make your payme<br>After that time, your application will be automatically submitted t                                                                             |
|     | Council without the confirmation of payment and this may delay t                                                                                                    |
|     | processing of your application while Council staff manually confirr the payment has been received.                                                                                                    |
|     | Internet banking - Click Send request to MCNZ.                                                                                                    |
|     | Your application will not be considered until payment is received.                                                                                                    |

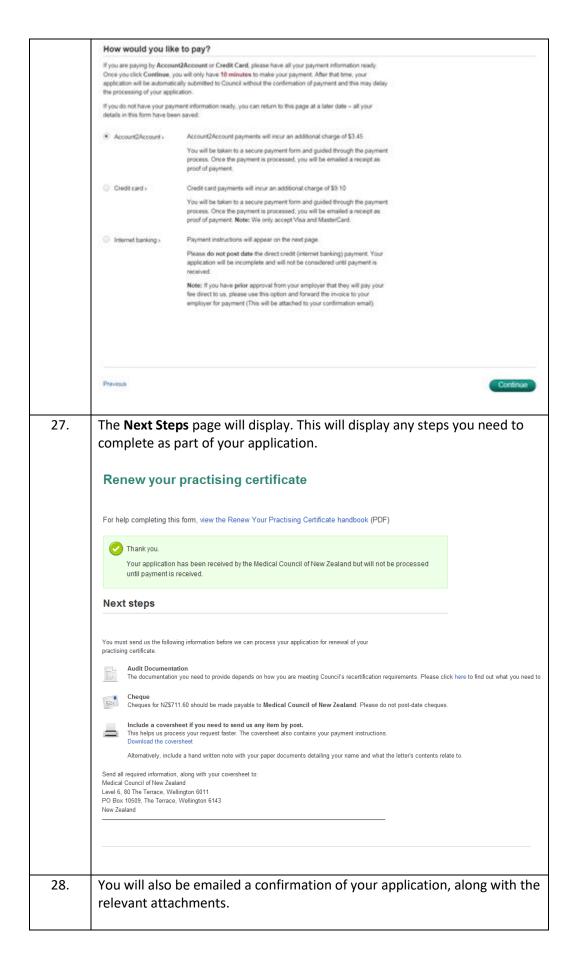

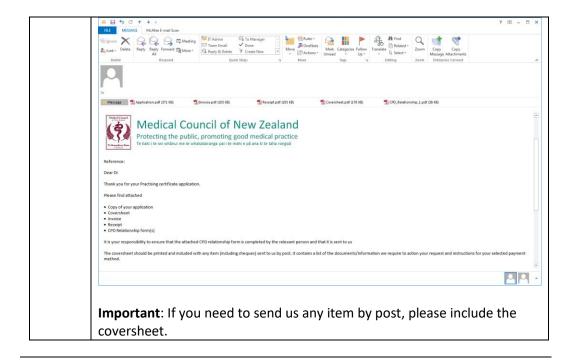